# AutoCAD Product Key Full

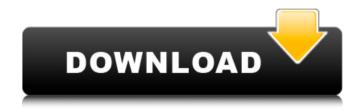

#### AutoCAD Crack + [Win/Mac]

On November 18, 2018, Autodesk announced the official retirement of AutoCAD Crack, stating that they would still be supporting the last version of the software. Autodesk stated that on April 18, 2020, AutoCAD Free Download 2019 will be officially retired. History Autodesk acquired Allegro Design, the maker of Allegro CAD, in 1999. Allegro CAD was released in 1987. The first version of AutoCAD Crack Keygen, released in November 1982, was aimed at mechanical draftsmen with three-dimensional modeling capabilities. The first publicly released AutoCAD was for the Macintosh. Later versions were also available for the IBM PC and for Microsoft Windows. AutoCAD was available as a DOS, Apple Mac, and Microsoft Windows application. It was first released for DOS in 1987, for Apple Macintosh in 1990, and for Microsoft Windows in 1992. From 1994, an HP-UX port was available, and in 1997, the first X-Windows port for AutoCAD, with a Microsoft Windows version was also released. It was based on the original Macintosh software with the addition of auto-selection, line object context menus, the use of the spacebar to select and insert objects, a keyboard command bar, and a popup menu. A version of AutoCAD for the Apple Lisa was released in 1988. In 1995, the first version of AutoCAD was available on the World Wide Web. Like AutoCAD LT, AutoCAD 2000 introduced a compatibility mode which makes it possible to use old drawings created by previous versions of AutoCAD on a modern computer that runs AutoCAD. AutoCAD 2009 introduced new command line options that enable the use of AutoLISP, a special language that runs only in the command line. AutoCAD LT AutoCAD LT (pronounced "autocad lite") is a less expensive version of

1/5

AutoCAD intended for a younger market, particularly for users who purchase a PC or tablet as their first CAD system. This version is suitable for more restricted use than a full-featured version. AutoCAD LT runs on any computer with 32-bit Microsoft Windows or macOS and a 64-bit processor. Development of AutoCAD LT started in 1991 and it was first released in March 1994. In June 1994, AutoCAD LT was made available on the web. It was originally available only in the United States. A release of AutoCAD LT for the Macintosh was made available in August

### **AutoCAD With Serial Key Download [March-2022]**

The following is a list of different functions supported by AutoCAD For Windows 10 Crack. Accessing file and command history from the command line through the "history" command. Automation API for programmable drawing and modeling. Integrating automation tools to a programming language, such as Visual LISP, is a common task in the construction of 2D and 3D graphic applications. The purpose of the automation API is to help developers automate and reuse the procedures that are part of the routine operations in CAD. Automation programs are generally written as macros. The programmer writes macros to repeat the desired functions. The IDE (integrated development environment) contains the list of available automation macros. The execution of a macro is triggered by using the automation tools. ca3bfb1094

### **AutoCAD Crack + [32|64bit] [2022-Latest]**

Install Autodesk Inventor and activate it. Connect the iPad to the dock. Open the Autodesk Bridge app. Download the Autodesk Scan App for your iPad Connect the iPad to the dock. Follow the onscreen instructions to scan the items. Launch the Autodesk Inventor Mobile app and scan the items. Import the scanned items to Autodesk Inventor. Enter your Inventor user name and password. Save the items. Remove the items Disconnect the iPad from the dock. Remove the items from the desktop. Examples There are some examples of what can be scanned: A set of 3D printed building blocks An iOS app that uses an Augmented Reality interface An app that displays iPad photos and lets the user touch and manipulate them using an electronic stylus A package of paperwork including A4 pages with QR codes Two iPhone touch screens (rotating) Some popular and recommended apps for scanning: How to use a standard camera (camera app) There are some examples of what can be scanned: A booklet of 3D printed building blocks A business card A book, a calendar, a map, a letter, a page of a diary or a letter and a mobile phone References External links Category: Android (operating system) software Category: Apple Inc. acquisitions Category: IOS softwareQ: Merging svn repository into Maven local repository The maven-repository-plugin documentation says to be able to merge repositories of different versions. However, the particular examples assume local repositories, whereas I'm trying to merge an svn repository into a Maven local repository. What's the best way to do this? A: In pom.xml: file:///foo/bar You can configure maven repositories in Maven as described here. Inhibition of

#### What's New in the?

The new Markup Import feature lets you import textual information from any file type, including paper and PDF files, and incorporate that information into your drawings. As you import data, you can choose to create a new drawing for the information or associate that data with existing objects in your drawings. This lets you capture feedback from an image or a paper prototype, and can be used in a variety of ways, such as to set a part number for an assembly or to identify a group of components. To import and incorporate feedback from an image, you simply insert it using the Markup Import option on the Draw command bar. The user interface for this option changes, depending on the file format you choose. You can also upload a PDF document, a Web page, a Word document, or a series of printed photos that you want to import into your drawings, using the Markup Import feature. If you want to incorporate the data in the drawing file with data already in your drawing, you can make the text and your existing data represent the same object in the drawing, or you can create a new object in your drawing to capture and keep the information together. If you choose to create a new drawing with the imported information, the drawing can be tailored to the information, such as by assigning an object a tool and shape for the feedback. You can also use the Markup Import feature to import a template, and then populate it with the new content. You can also use the Markup Import

feature to import content from a file or Web page and export it back to the original file. This makes it easier to share design ideas with your team and clients. The system also works with PDFs, which are easy to print and distribute. Two new 2D documents are available: PDF Comment Sheet, and PDF Color Guide. The PDF Comment Sheet enables you to comment on and make changes to the contents of a PDF file using Autodesk Design Review (or other PDF editing tools) and upload that change to the file. The PDF Color Guide enables you to associate a color name with a color using a palette of colors you select in your drawings. (video: 2:10 min.) You can use the Markup import feature to create a PDF of the text and insert it as a comment in a PDF file. This helps with creating a legend or adding notes to a PDF file. In addition to the change comments, you can tag the file with keywords and other descriptive information. You

4/5

## **System Requirements For AutoCAD:**

Windows 10 and Windows 8.1 1GB VRAM Minimum GPU: NVIDIA GTX 660 AMD HD 7850 Intel HD 4000 AMD HD 7870 AMD HD 7950 AMD HD 7970 AMD HD 8770 AMD HD 8790 Possible AMD Crossfire configurations Minimum CPU: Intel Core i5-4590 @ 3.6GHz Recommended CPU: Intel Core i7-4790 @ 3.6GHz CPU:

https://www.hotels-valdys.fr/non-classe/autocad-crack-license-key-full-pc-windows-latest-2022

https://sciencetrail.com/wp-content/uploads/2022/07/AutoCAD\_Crack\_Free\_X64.pdf

https://thelacypost.com/wp-content/uploads/2022/07/jahmnag.pdf

https://wilsonvillecommunitysharing.org/autocad-2019-23-0-crack-free-download-win-mac/

https://crystalshine.eu/wp-content/uploads/2022/07/isafavi.pdf

https://koi-rausch.de/wp-content/uploads/AutoCAD Crack WinMac Final 2022.pdf

https://australiaspage.com.au/wp-content/uploads/2022/07/AutoCAD-1.pdf

https://dsdp.site/it/?p=38603

https://travellist.xyz/wp-

content/uploads/2022/07/AutoCAD Crack Torrent Activation Code MacWin Latest.pdf

http://shop.chatredanesh.ir/?p=77523

http://vietditru.org/advert/autocad-crack-free-license-key-latest/

http://www.jbdsnet.com/autocad-22-0-win-mac-latest-2022/

http://javaabadiexpress.com/?p=4689

https://www.infoslovakia.sk/wp-content/uploads/2022/07/AutoCAD-4.pdf

https://marketstory360.com/news/71021/autocad-21-0-crack-free-for-windows-2022-new/

https://www.cbdxpress.de/wp-content/uploads/AutoCAD-361.pdf

https://1w74.com/autocad-22-0-crack-free/

https://homeoenergy.com/wp-content/uploads/2022/07/guyeifi.pdf

https://coquenexus5.com/autocad-19-1-crack-free-download-for-pc/

https://omidsoltani.ir/264023/autocad-2022-24-1-x64.html